## Operating Systems

Structures & System Design

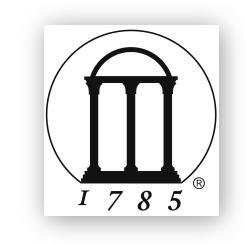

Maria Hybinette, UGA

## *Review*: What is An Operating System? Key Points

- Software ('kernel') that runs at all times Really, the part of the system that runs in 'kernel mod
	- Really, the part of the system that runs in 'kernel mode' (or need to).
	- But note there are exceptions to this 'rule'
- •Distinguishing what makes up the OS is challenging (some grey areas)
- •OS performs three unrelated functions:
	- (1) Provide abstractions of resources to the users or the applications programs (extends the machine),
	- (2) Manage and coordinate hardware resources (resource manager)
		- CPU, memory, disk, printer

Maria Hybinette, UGA

**System and Application Programs compiler assembler text editor Operating System Computer Hardware** 

**user 1 user <sup>2</sup> … user 3**

– (3) Provides **protection** & **isolation Services** 

#### **The OS provides an**  *Extended Machine*

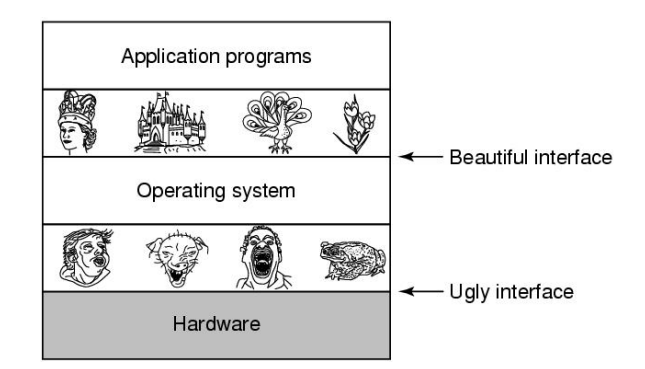

**• Operating System turn the <b>ugge** ly hardware into *beautiful* **abstractions.** 

## Key Questions in System Design

#### **How to provide a beautiful interface, consider:**

- What does the OS look like?  $\rightarrow$  to the user
- What **services** does an operating system provide?

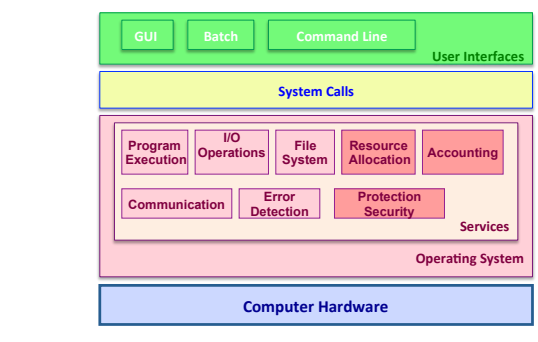

#### Review: Operating System Consider Roles:

- Intermediary, manager and protector.
	- (1) Emulates the hardware extends the 'machine' and
	- (2) Provides a nice (and safe) programming environment for
	- (3) [multiple]-activities (**processes**) in the system.

**Definition: A** *process* **is an activity in the system – a running program, an activity that may need** -**services (we will cover this concept in detail next week).** 

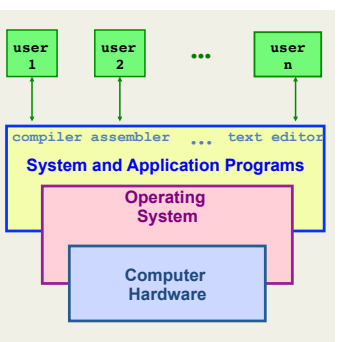

#### Operating System Design Criteria

- How do you *hide* the complexity and *limitations*  of hardware from application programmers?
- What is the hardware interface? (the physical reality)
- $-$  ~~~~~~~~  $TRANSFORMATIONS ~~$
- What is the application interface? (what are the nicer and more beautiful abstractions)

In terms of particular hardware (i.e., CPU, Memory, Network) **what criteria** does your system need to address (or solve).

# Some Example Design Questions ?

- How to make **multiple** CPUs appear as one CPU but faster?
- How to make limited memory appear as infinite (e.g., a large array may not fit into memory).
- How to make a mechanical disk appear to be as fast as electronic memory?
- How to make insecure, unreliable network transmissions appear to be **reliable** and **secure**?
- How to make many physical machines appear to be a single machine?

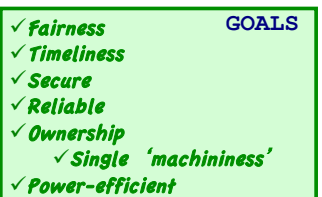

## Focus on these OS Roles:

#### •Provide *standard* **services** and **resources**:

– Screen, CPU, I/O, disk, mouse

Maria Hybinette, UGA

Maria Hybinette, UGA

– Resource abstraction (extended machine)

#### •Provide for **sharing** of resources:

- coordinate between multiple applications to work together in • safe, efficient, and fair ways (protected)
- Resource coordination & management.

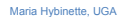

## **Resource Abstraction**

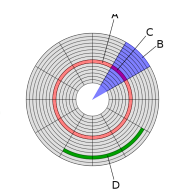

**man 2 write** 

- •Example: Accessing a raw disk involves
	- specifying the data, the length of data, the disk drive, the track location(s), and the sector location(s) within the corresponding track(s). (150 mph)

**write( block, len, device, track, sector );** 

• Problem: But applications don't want to worry about the *complexity* of a disk (e.g., don't care about tracks or sectors).

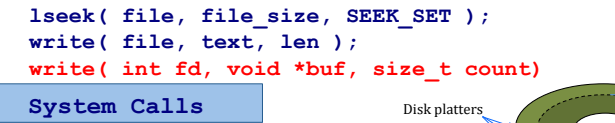

**is set appropriately.** We also a set appropriately a set of the disk set appropriately. **RETURN VALUE: On success, the number of bytes written is returned (zero indicates nothing was written). On error, -1 is returned, and errno**

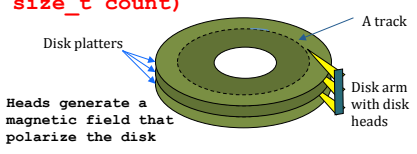

#### **Shell:** Another Level of **Abstraction** provided to users

- Provide 'users' with access to the services provided by the kernel.
	- A 'shell' of-course,- illusion of a thin layer of abstraction to the kernel and its services.
- •**CLI** command line interface to kernel services (project 1 focus)
- •**GUI** graphical user interface to the kernel

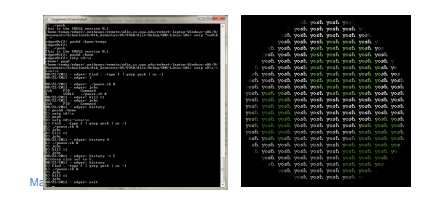

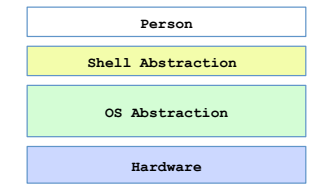

## Functionality of a [CLI] 'shell'

- •Provides two things:
	- Interactive Use (IU) -
	- And an environment for 'scripting' (programmable)
	- Project 1 : deals primarily with IU.
- **sh**: (Ken) Thompson shell, the standard shell
	- $-$  piping and simple control structure, and wildcarding
	- Eventually replaced by the (Stephen) Bourne shell
	- Linux uses bash (bourne again shell) as their default 'sh'.
- csh: Bill Joy's shell history, command line editing
- tcsh: (tenex c shell) extension of csh
	- $-$  great for IU, not so great for scripting
- ksh: (David) Korn Shell
	- $-$  original version  $-$  bulk of code is to provide a great environment for scripting provides powerful programming constructs).
	- [problem?] Proprietary (until recently -2006)

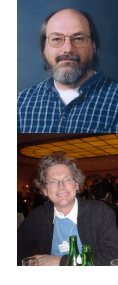

#### Motivation: Protection

- •Looked at the OS role:
	- in abstracting the 'machine' (system calls, and shells).
- •Next: OS role in *providing resources (e.g., memory)*
	- What is needed for effective sharing of resources? • protection

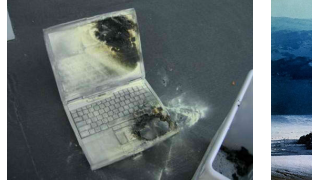

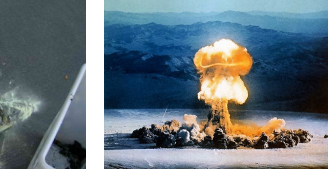

#### *Coordination*: Resource Sharing

- **Goal**: Protect the OS from other activities and provide protection **across** activities.
- **Problem**: Activities can crash each other (and crash the OS) unless there is coordination between them.
- **General Solution**: Constrain an activity so it only runs in its own memory environment (e.g., in its own sandbox), and make sure the activity cannot access other sandboxes.
	- Sandbox: **Address Space** (memory space)
		- Protects activities from touching other memory spaces, memory spaces *including the Operating System's address space*

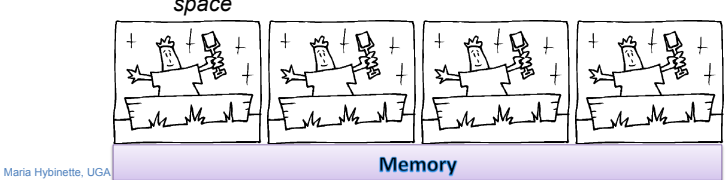

#### *Coordination*: Resource Sharing

- •Areas of protection:
	- **Memory**
	- Writing to **disk** (where) but really any form of I/O.
	- Creating new **processes**
- **How do the OS create (and manage) these**  -**areas of protection? How is this provided?**
- **Hardware**

#### Protection Implementation: "*Dual Mode" Operations*

*How does the OS prevent arbitrary programs (run by arbitrary users) from invoking accidental or malicious calls to halt the operating system or modify memory such as the master boot sector?* 

#### •General Idea: The OS is omnipotent and everything else isn't - as simple as that

- Utilize Two CPU mode operations (provided by hardware)
	- Kernel Mode Anything goes access everywhere (unrestricted access) to the underlying hardware.
		- In this mode can execute any CPU instruction and reference any memory access
	- User Mode Activity can only access state within its own address space (for example - web browsers, calculators, compilers, JVM, word from microsoft, power point, etc run in user mode).

#### Hardware: Different modes of protection (>2 Intel)

• Hardware provides different mode 'bits' of protection – where at the lowest level – ring 0 – anything goes, unrestricted mode (the trusted kernel runs here).

•Intel x86 architecture provides multiple levels of protection:

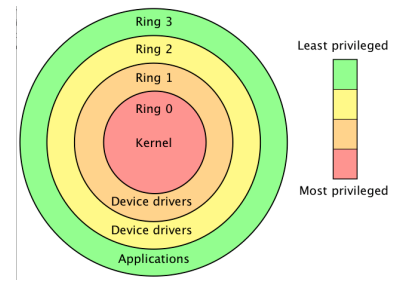

#### Hardware: Provides Dual-Mode Operation

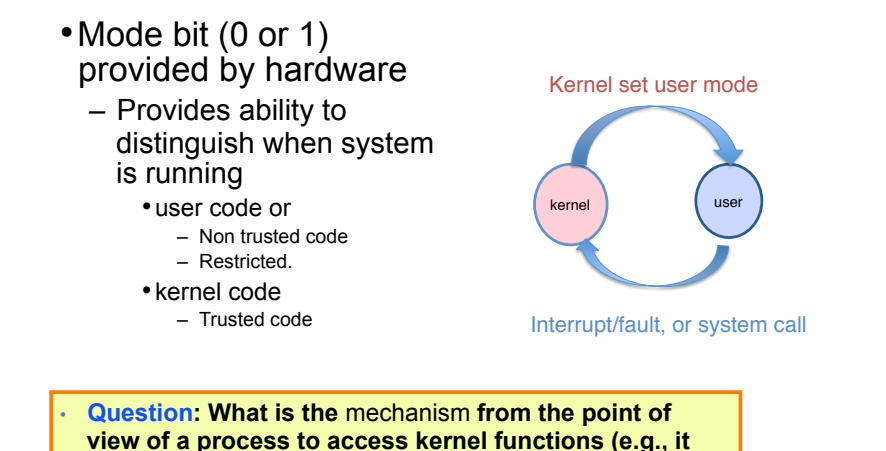

#### "System Calls" (e.g., Intel's trap())

- Mechanism for user activities (user processes) to access kernel functions.
- Example: UNIX implements system calls ('request calls') via the *trap()* instruction (system call, e.g., read() contains the trap instruction, internally). to the user code the CPU is switched back to User Mode.

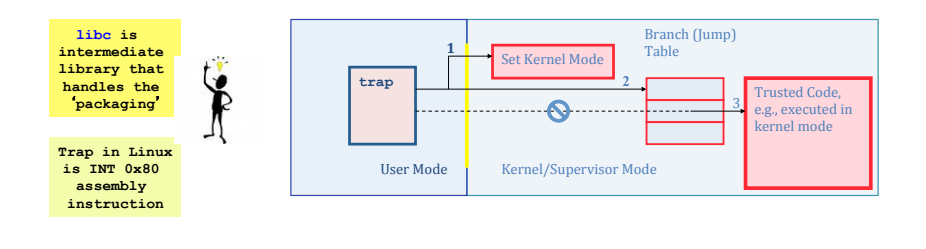

## Example: I/O "System" Calls

•**All** I/O instructions are privileged instructions.

**wants to write to disk)?** 

Maria Hybinette, UGA

- •Must ensure that a user program could never gain control of the computer in kernel mode
	- Avoid a user program that, as part of its execution, stores a "new address" in the interrupt vector.

•libc

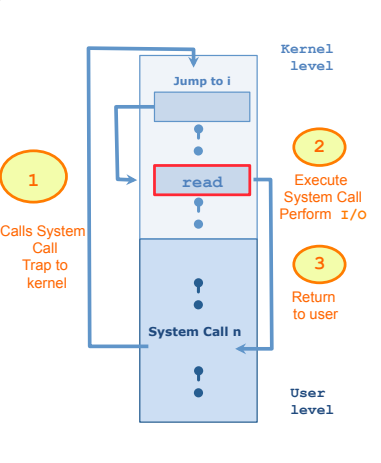

**System call to perform I/O Read** 

#### System Calls Parameter passing

- Type of information passed depends on the OS and call
- 3 general methods:
	- **Registers** 
		- Simplest: Pass the parameters in registers (or some extension if more information or more parameters are needed).
	- **Blocks** (Linux, Solaris)
		- Parameters stored a block, or table, in memory, and address of block passed as a parameter in a register
- **Stack** 
	- Parameters placed, or pushed, onto the stack by the program and popped off the stack by the operating system
- $-$  Block and stack methods do not limit the number or length of parameters being passed

#### $UNIX - read()$  details - Steps in Making a System Call

- UNIX read "system" call (via a library <sup>0xFFFFFFFF</sup> routine).
- **count = read( fd, buffer, nbytes )**
- reads **nbytes** of data from a file (given a file descriptor fd) into a **buffer**
- 11 steps:

Maria Hybinette, UGA

- $-1-3$ : push parameters onto stack
- 4: calls routine
- 5: code for read placed in register • Actual system call # goes into EAX register • Args goes into other registers (e.g, EBX and ECX)
- $-$  6: trap to OS
- INT 0x80 assembly instruction I in LINUX  $-7-8$ : OS saves state, calls the appropriate handler (read)
- $-$  9-10: return control back to user program
- 11: pop parameters off stack

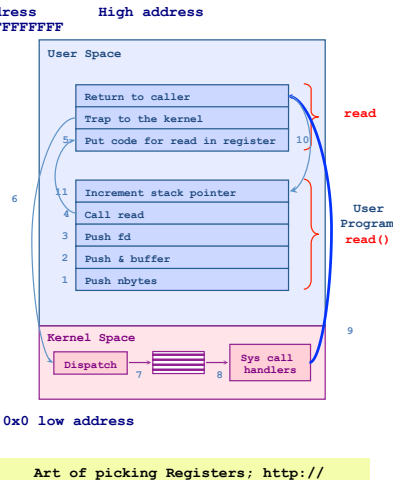

**www.swansontec.com/sregisters.html**

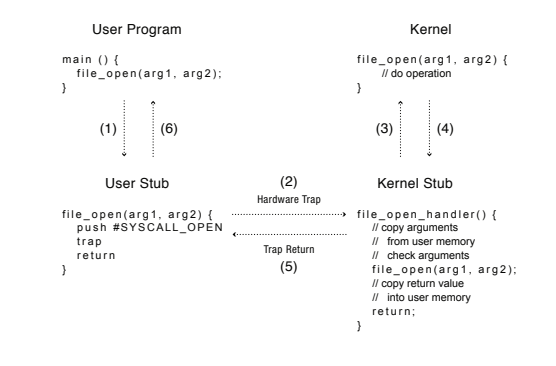

# System Calls Triva

•Linux has 319 different system calls (2.6) • Free BSD 'almost' 330.

### Types of System Calls

- •Process control
	- fork, execv, waitpid, exit, abort
- •File management
	- open, close, read, write
- •Device management
	- request device, read, write
- •Information maintenance
	- get time, get date, get process attributes
- •Communications
	- message passing: send and receive messages, • create/delete communication connections
	- Shared memory map memory segments

Maria Hybinette, UGA

#### Window and UNIX System Calls

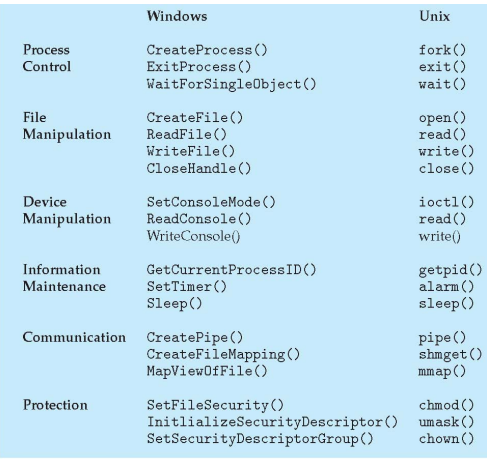

#### **Library Routines**: Higher Level of Abstraction to System Calls

- •Provide another level of abstraction to system calls to
- improve portability and
- easy of programming

Maria Hybinette, UGA

Maria Hybinette, UGA

- •Standard POSIX C-Library (UNIX) (stdlib, stdio):<br>- C program invoking  $\text{print}$  () library
- call, which calls write() system call
- •Win 32 API for Windows •JVM

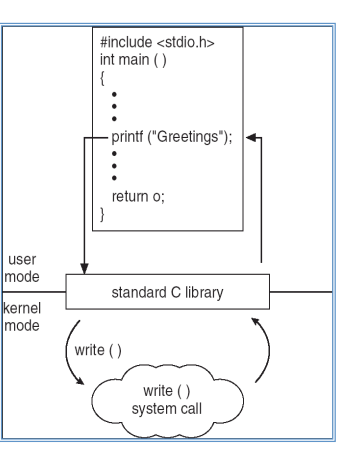

Maria Hybinette, UGA

## Types Hardware Protection

- •Dual-Mode Operation (Privileged Operations)
	- Example: Provides: I/O Protection
- •Memory Protection (Space)
- •CPU Protection (Time)

### Memory Protection

- •2 registers to determine the address space range of legal addresses a program may access:
	- Base register holds the smallest legal physical memory address.
	- Limit register contains the size of the range
- •Memory outside the defined range is protected.

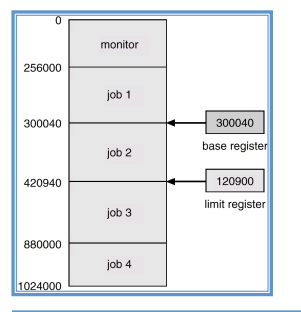

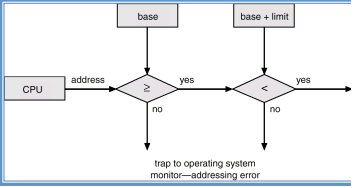

#### CPU Protection

- •*Timer* interrupts computer after specified period to ensure operating system maintains control.
	- Timer is decremented every clock tick.
	- When timer reaches the value 0, an interrupt occurs.
- •Timer commonly used to implement time sharing.
- •Time also used to compute the current time.
- •Load-timer is a privileged instruction.

### Look at OS *Evolution*

- •Phase 1: Hardware Expensive, Humans **Cheap** 
	- Goal: Use computer time & space efficiently
	- Maximize throughput while minimize the use of space

#### •Phase 2: Hardware Cheap, Humans **Expensive**

- Goal: Use people's time efficiently
- Minimize response time

#### •Phase 3: ?

Maria Hybinette, UGA

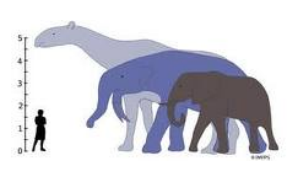

### Phase 1: Hardware Expensive Simple Structure: MS-DOS

(limited by hardware)

- •Goal: Minimize space used for software – code written to provide the most functionality in the least amount of space
	- Simple layered structure
	- Not divided into modules carefully
	- Interfaces and levels of functionality are not well separated
		- High level routine access to low level I/O routines

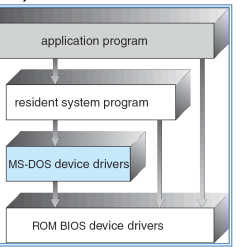

- • *Current hardware (then):* 
	- • *No dual-mode and no hardware protection -*

## Process Control: MS-DOS

#### *MS-DOS is a single-tasking OS (single user, single process)*

- Command interpreter is invoked when the computer is started
- To run a program, that program is loaded into memory – overwriting some of the command interpreter
- Upon program termination control is returned to the command interpreter which reloads its overwritten parts

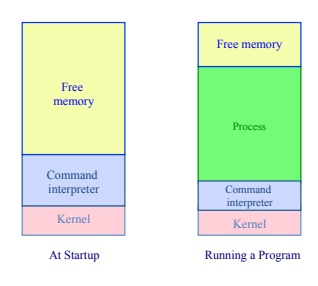

Maria Hybinette, UGA *can get some of benefits of multiprogramming via "terminate & stay resident system call (forces reserves space so that process code remains in memory)* 

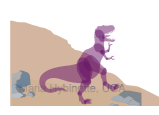

#### Phase 1: Hardware Expensive Multi-programming

- •Goal: Better throughput and utilization
	- Provide a pool of ready jobs
	- OS can always run a job
	- Keep multiple jobs ready in memory
	- When the job waits for I/O, switch to another job •Keep both CPU and I/O is busy

#### Example: Process Control: UNIX

#### *UNIX is a multi-programming OS (multiple users, multiple processes)*

- Each user runs their own shell (command interpreter), e.g., sh, csh, bash, …
- To start a process, the shell executes a fork system call, the selected program is loaded into memory via an exec system call, and the new process executes
- depending on the command, the shell may wait for the process to finish or else continue as the process runs in the "background"
- when a process is done, it executes an exit system call to terminate, returning a status code that can be accessed by the shell

*Recall: most UNIX commands are implemented by system programs* 

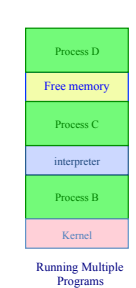

#### Phase 2: People time becomes more valuable

- •Some hardware is becoming less expensive, e.g., keyboard, monitors (per user), mainframes still expensive.
- •Time sharing system
- •Goal: Improve user response time
- •Approach:
	- Switch between jobs to give appearance of dedicated machine
	- More complex scheduling needed, concurrency control and synchronization.

### Phase 2a: Inexpensive Personal Computers

- •1980 Hardware (software more expensive)
	- Entire machine is inexpensive
	- One dedicated machine per user
- •Goal: Give user control over machine
- •Approach:
	- Remove time sharing between users
	- Work with little main memory

Maria Hybinette, UGA

#### Phase 2b: Inexpensive Powerful Computers

#### •1990s Hardware

- PCs with increasing computation and storage
- User connect via the web

#### •Goal of OS

- Allow single user to run several application simultaneously
- Provide security from malicious attacks
- Efficiently support web servers

#### •Approach:

– Add back time-sharing, protection and virtual memory

#### Current Systems Trends

- OS changes due to both hardware and users
- Current trends:
	- Multiprocessors
	- Network systems
	- Virtual machines
- OS Code base is LARGE
	- Millions lines of code
	- 1000 person-years of work
- Code is complex and poorly understood
	- System outlives any of its builder
	- System will ALWAYS contain bugs
	- Behavior hard to predict, tuning is done by guessing

Maria Hybinette, UGA

Maria Hybinette, UGA

## Kernel Categories

- •Monolithic
- •Microkernel
- •Hybrid Kernels
- •Nanokernels
- •Exokernels

### Structure the OS

The Evolution of the Layers

- •Monolithic Kernel
	- $-2(3)$  Layers
		- Hardware
		- System
		- User
- •More layers & provide interface between them
- •Keep only the essential layer in the kernel
	- Micro Kernel

#### Monolithic Kernels

- Earliest and most common OS architecture (UNIX, MS-DOS)
- Every component of the OS is contained in the Kernel
- Examples: OS/360, VMS and Linux

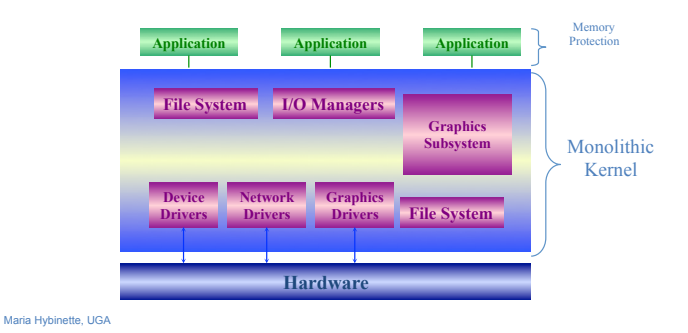

#### Monolithic Kernels

#### • Advantages:

- Highly efficient because of direct communication between components
- Susceptible to malicious code all code execute with unrestricted access to the system.
- Disadvantages:

Maria Hybinette, UGA

- Difficult to isolate source of bugs and other errors
- Hard to modify and maintain
- Kernel gets bigger as the OS develops.

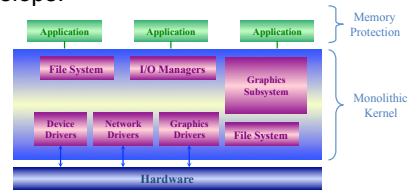

## Layered Approach

- Divides the OS into a number of layers (levels).
	- each built on top of lower layers.
	- bottom layer 0 is the hardware; highest the UI.
- With modularity:
	- layers are selected such that each uses functions (operations) and services of only *lower-level* layers

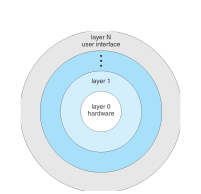

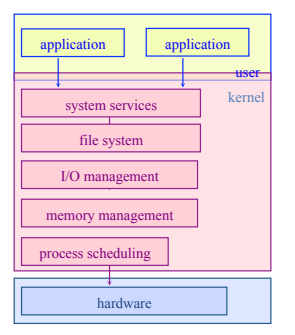

### Layered Approach

- Approach: Higher level layers access services of lower level functions:
	- Example: Device driver for backing store (disk space used by virtual memory) must be lower than memory managers because memory management 'uses' the ability of the device driver.
- Problem: Which level should be lower a device driver for backing store of scheduler?
	- Example:

- Backing store need the scheduler because the driver may need to wait for I/O and the CPU can be rescheduled at that time.
- CPU scheduler need to use backing store because it may need to keep more space in memory than is physically available.

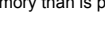

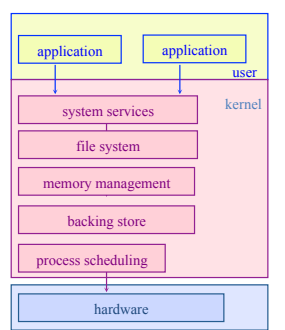

## Layered Approach

- •Problem: Efficiency?
- I/O layer, memory layer, scheduler layer, hardware
- I/O operations triggers may call three layers.
- Each layer passes parameters, modifies data etc.
- Lots of layers, adds overhead

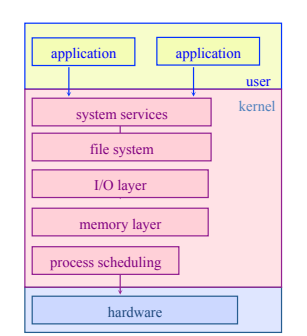

### Layered Approach

- Examples: THE, Windows XP and LINUX have some level of layering.
- •Advantages:
	- Modular, Reuse
- •Disadvantages:
	- Hard to define layers
		- •Example: CPU scheduler is lower than virtual memory driver (driver may need to wait for I/O) yet the scheduler may have more info than can fit in memory
	- Efficiency slower each layer adds overheads

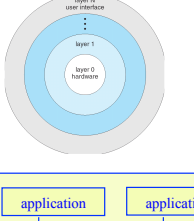

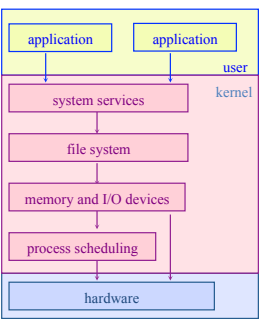

Layered OS's Trend

•Trend is towards fewer layers, i.e. OS/2

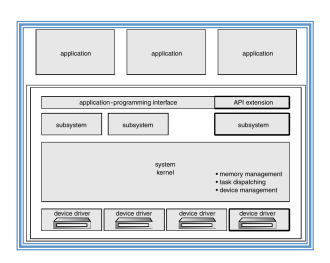

### Microkernel System Structure

- **Approach:** Separate kernel programs into system and user level programs (or libraries)
- Moves as much from the kernel into "user" space
- Minimal kernel only essential components
	- Kernel:

Maria Hybinette, UGA

- process,
- memory and
- communication management (main function of kernel)
- **----------------------------------------**
- **Scheduling (for efficiency, not to be mimimal)**
- message passing. • Communication takes place between user modules using

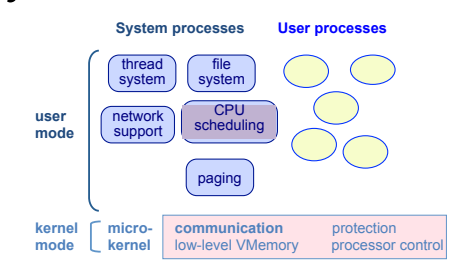

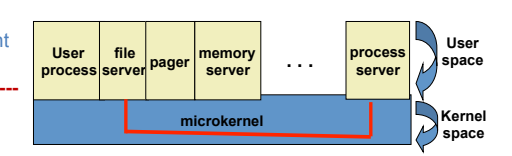

#### Microkernel System Structure

#### ● **Advantages:**

- » **Easier to extend a microkernel** 
	- **add functionality does not need to modify kernel**
- » **Easier to port the operating system to new architectures**
- » **More reliable, easier to maintain (less code is running in kernel mode)**
- » **Less points of failures.**
- » **More secure**
- **Disadvantages:** 
	- » **Slow: Performance overhead of user space to kernel space communication?**

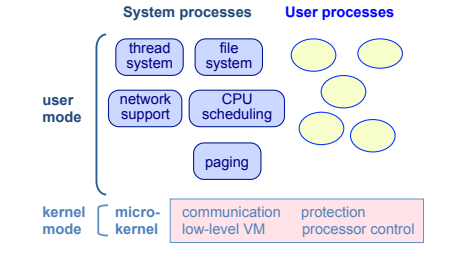

#### Examples: Mach, MacOS X, Windows NT

#### Monolithic vs. Microkernel

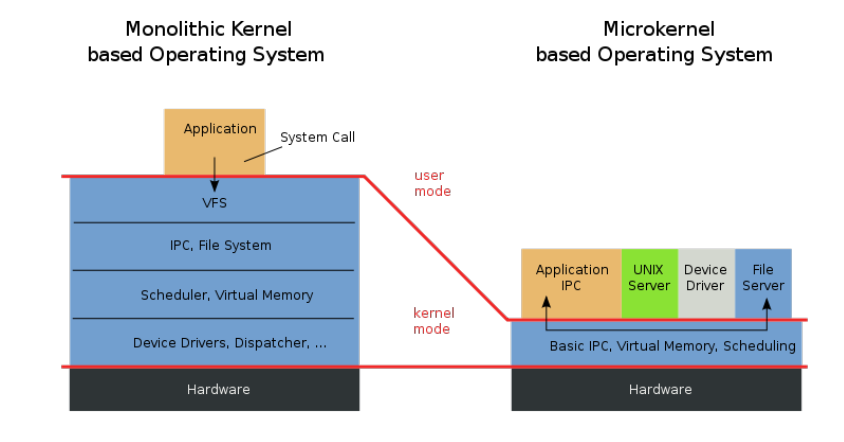

Maria Hybinette, UGA

#### Early Microkernels (Mach)

- **Slow** due to "cross-domain" information transfers? (e.g., a version of the Mach Kernel at CMU).
- Server-to-OS, OS-to-server IPC is thought to be a major source of inefficiency
- Much faster to communicate between two modules that are both in OS
- Liedtke argues Mach's overhead is due to poor implementation.
- Optimized IPC implementation in his L3 MicroKernel

#### Microkernel System Structure History

- •Windows NT first version that used pure layered microkernel approach and moved code into higher layers
- Later moved them back to kernel space for performance reasons.

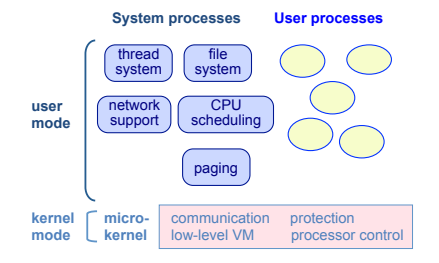

Examples: Mach, MacOS X, Windows NT

#### Loadable Kernel Modules

#### • **Problems** with traditional monolithic kernels:

- $-$  Bloated (Large), Large Memory Footprint.
- $-$  Recompile, every time some component is modified.
- $-$  Recompile, when a device drivers is added.
- •**Approach**: Allow Loadable Kernel Module
	- $-$  Allow a loadable kernel module, or an object file that extends a running kernel (extends the 'base' kernel). • Load and Unload dynamically while **base kernel** is running.
- Typical Modules:
	- Device Drivers
	- File System Drivers
	- System Calls
- •**Advantages**:
	- Rebuild kernel on-line, dynamically
	- Don't load 'bad' modules (problems/error)
	- Saves Memory - Less foot print
	- Faster, easier to maintain

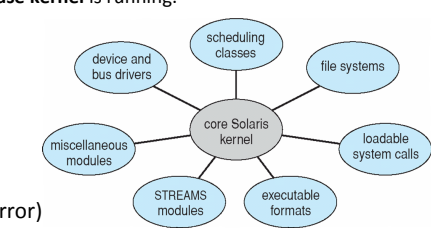

#### Monolithic Kernel: Modules.

- •Module Design:
	- Each core component is separate
	- Each talks to the others over known interfaces
	- Each is loadable as needed within the kernel
- •Overall, similar to layers but with with more flexibility
	- module can call any other module

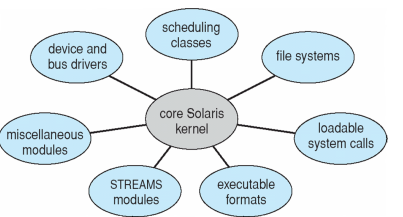

#### **Module Implementation**

- Modules are stored in the file system as ELF object files  $-$  /lib/modules (Linux) w/ .ko kernel object extension since 2.6)
- The kernel makes sure that the rest of the kernel can reach the module's global symbols
- Module must know:
	- $-$  Addresses of symbols (variables and functions) in **the kernel** and in other module
	- /proc/ksyms before version 2.6
	- /proc/kallsyms 2.6 and later
- The kernel keeps track of the use of modules, so that no modules is unloaded while another module or kernel is using it (/proc/modules)

Maria Hybinette, UGA

#### Module Implementation

- The kernel considers only modules that have been loaded into RAM by the *insmod* program and for *each of them allocates memory area containing:*
	- *a module object*
	- $-$  *null terminated string that represents module's name*
	- Code that implements the functions of the module

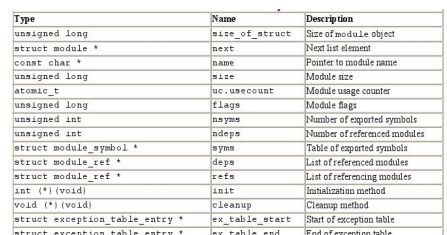

Maria Hybinette, UGA

#### A Minimal Module Template

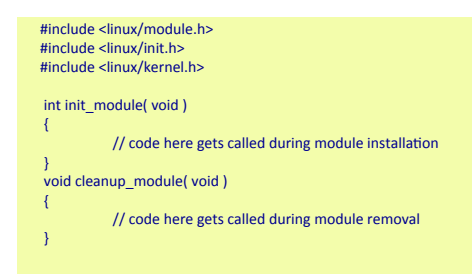

• How to compile (module hello.o) -C (changes directory **\$ make** 

#### $obj - m += hello.o$ all: make -C /lib/modules/\$(shell uname -r)/build M=\$(PWD) modules clean: make -C /lib/modules/\$(shell uname -r)/build M=\$(PWD) clean

## $print()$  in Kernel mode ?

- Kernel modules are restricted:
	- $-$  Cannot use the standard C library
	- $-$  printf() is not available!
- Similar kernel versions of important functions are provided (e.g., ' $print(k)$ ') to emulate printf()
- Syntax and semantics are slightly different
	- Priority (log level) and message-destination (console, log buffer (then later put onto the console))
- Capabilities may be somewhat restricted.
	- $-$  Can't show floating-point.

#### Simple Module Example (not using printf()).

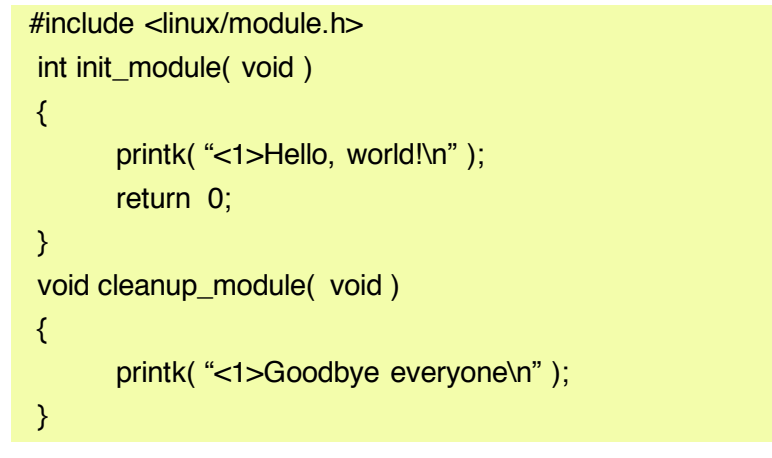

#### How to Install and Remove

**# sudo insmod hello.o # sudo rmmod hello** 

• Modifying a running kernel is 'risky', only authorized 'system administrators' are normally allowed to install kernel modules

### Hybrid Mac OS X Structure

- **Hybrid structure using a layered structure.** 
	- **Hybrid Microkernel and a Layered Kernel**
- **Kernel environment at one level.** 
	- » **Mach micro kernel provides** 
		- **memory management**
		- **support for RPC & IPC**
		- **message passing**
		- **thread scheduling**
	- » **BSD provides BSD command line interface**
	- » **support for networking and file system**
	- » **Posix APIs pthreads**
	- » **I/O Kit**

Maria Hybinette, UGA

» **Dynamically loadeable modules (extensions)** 

Virtual Machines

- A *virtual machine* takes the layered appoach to its logical conclusion.
	- It treats hardware and the operating system kernel as though they were all hardware
- A virtual machine provides an interface *identical* to the **underlying bare hardware**
- The operating system creates the illusion of multiple processes, each executing on its own processor with its own (virtual) memory

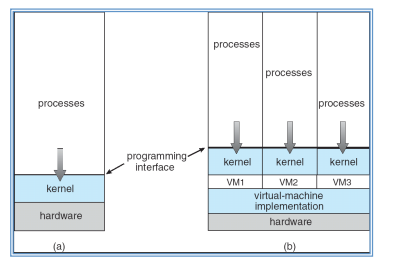

#### Virtual Machines (Cont.)

- •The resources of the physical computer are shared to create the virtual machines
	- CPU scheduling can create the appearance that users have their own processor
	- Spooling and a file system can provide virtual card readers and virtual line printers
	- A normal user time-sharing terminal serves as the virtual machine operator's console
	- Limitation: disk drives -> solution -> minidisks

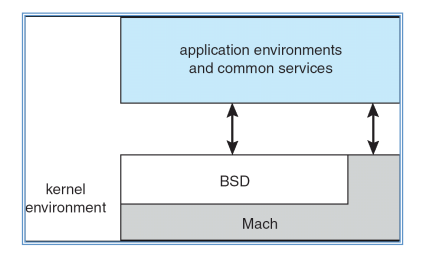

#### Virtual Machines (Cont.)

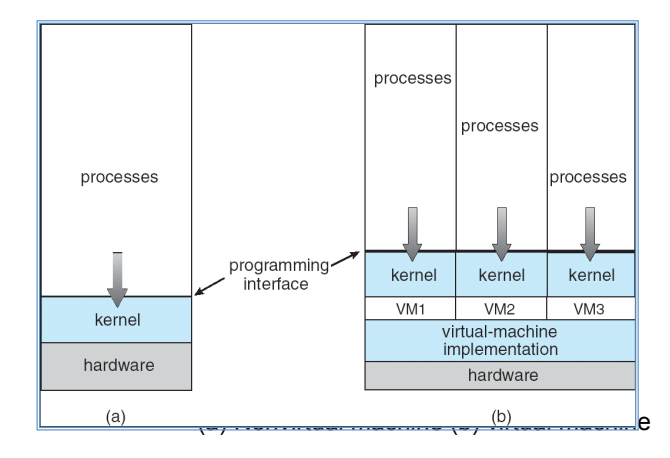

#### Maria Hybinette, UGA

#### Virtual Machines

#### •Advantages:

- Provides complete protection of system resources
	- Each virtual machine is isolated from all other virtual machines.
		- Consequence: permits no direct sharing of resources.
- Great vehicle for operating-systems research and development.
	- System development is done on the virtual machine, instead of on a physical machine and so does not disrupt normal system operations.

•Disadvantages: – The virtual machine concept is difficult to implement due to the effort required to provide an *exact* duplicate to the underlying machine.

#### VMware Architecture

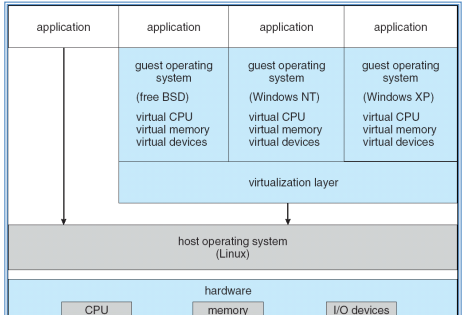

- **Abstracts Intel 80X86 hardware into isolated virtual machines**
- **Runs as an application on a host operating system**
- **Run guest OSs as independent virtual machines**

#### VmWare Files

**http://www.vmware.com/support/ws5/doc/ ws\_learning\_files\_in\_a\_vm.html**

#### Java Virtual Machine

- Used to run Java programs
- JVM is a specification for an abstract computer (not a physical machine)

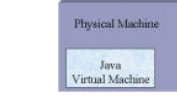

Maria

- Compiled Java programs are platform-neutral byte codes executed by a Java Virtual Machine (JVM).
- JVM consists of
	- class loader
	- class verifier
- runtime interpreter

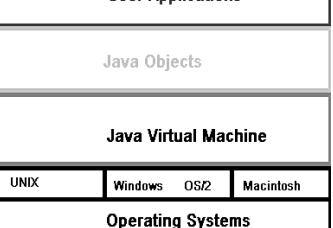

**Heer Annlications** 

#### The Java Virtual Machine

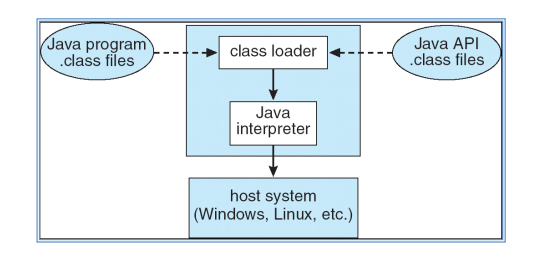

- 1. source code (.java) is compiled into platform-neutral bytecodes (.class)
- 2. class loader: loads compiled files and Java API
- 3. class verifier: checks validity/security of code
- 4. code is executed by java interpreter (running on JVM)

Android 

- Developed by Open Handset Alliance (mostly Google) – Open Source
- Similar stack to iOS
- Based on Linux kernel but modified
	- Provides process, memory, device-driver management
	- Adds power management
- Runtime environment includes core set of libraries and Dalvik virtual machine
	- $-$  Apps developed in Java plus Android API • Java class files compiled to Java bytecode then translated to executable than runs in Dalvik VM
- Libraries include frameworks for web browser (webkit), database (SQLite), multimedia, smaller libc

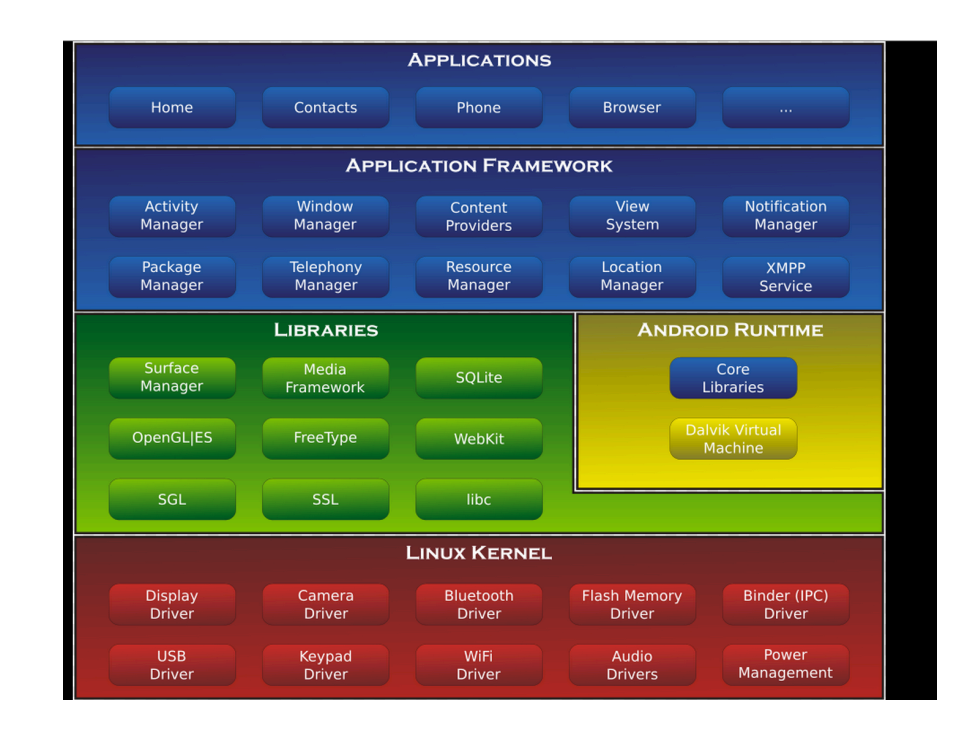

#### Resources & Reading Assignment

System Calls Resources:

- http://www.tldp.org/HOWTO/html\_single/Implement-Sys-Call-Linux-2.6-i386/
- http://www.tamacom.com/tour/kernel/linux/
- http://www.tldp.org/LDP/khg/HyperNews/get/syscall/ syscall86.html
- (read) Anatomy of a system call:
	- http://lwn.net/Articles/604287/
	- https://lwn.net/Articles/604515/
- (read) Under the hood: The system call:
	- http://pages.cs.wisc.edu/~remzi/OSFEP/intro-syscall.pdf